## Download PDF

# PRACTICAL PROGRAMMING: AN INTRODUCTION TO COMPUTER SCIENCE USING PYTHON

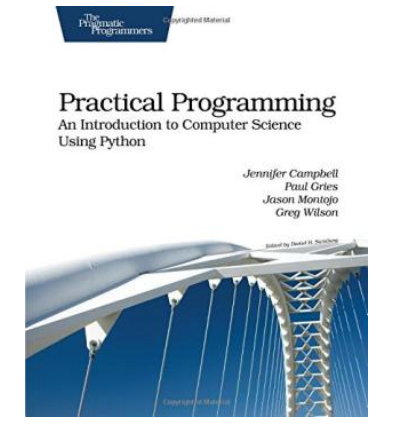

Pragmatic Bookshelf. Paperback. Book Condition: New. Paperback. 350 pages. Welcome to computer science in the 21st century. Did you ever wonder how computers represent DNA How they can download a web page containing population data and analyze it to spot trends Or how they can change the colors in a color photograph If so, this book is for you. By the time youre done, youll know how to do all of that and a lot more. And Python makes it...

### Download PDF Practical Programming: An Introduction to Computer Science Using Python

- Authored by Greg Wilson
- Released at -

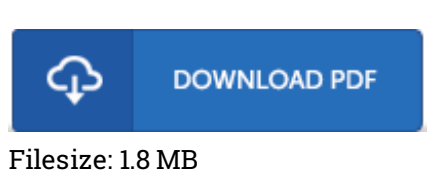

#### Reviews

The best pdf i at any time read. It is one of the most remarkable ebook we have read through. You wont really feel monotony at anytime of your own time (that's what catalogs are for concerning should you check with me).

#### -- Reggie Streich

Absolutely one of the best pdf I actually have possibly read. Better then never, though i am quite late in start reading this one. I realized this book from my dad and i encouraged this ebook to discover. -- Ms. Beth Conroy V

Complete information! Its such <sup>a</sup> great study. It is probably the most amazing book i have got study. Once you begin to read the book, it is extremely difficult to leave it before concluding. -- Mr. Roger Luettgen III